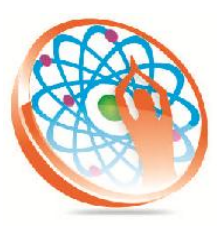

# PANYA TECHNOLOGIES

# **Technology to Live…**

#184, Hennur Cross, Near: Indian Academy College, Kalyan Nagar, Bengalore-560043

Mobile No: 9741264243 Phone No: 080-42109791 www.panyatech.com

# **J2EE**

#### **Web applications and HTTP basics:**

- $\overline{\phantom{a}}$  Servlets.
- Servlet model.
- Servlet Life cycle.
- Servlet container model.
- $\leftarrow$  Coordinating servlets / Information sharing.
- $\overline{\phantom{a}}$  Http servlet package.
- $\leftarrow$  Session management.
- $\leftarrow$  Filters.
- $\perp$  Listeners
- $\overline{\phantom{a}}$  Web applications security.

#### **JSP(Java Server Pages):**

- $\downarrow$  JSP Elements
- Directives.
- **+** Declarations.
- $\overline{\phantom{a}}$  Scrip lets.
- $\leftarrow$  Expressions.
- $\downarrow$  JSP Actions.
- ← Comments.
- **Implicit objects.**
- $\overline{\phantom{a}}$  Expression Language (EL).

# **Model1 and Model2 Architectures:**

- $\ddagger$  JSTL.
- $\ddot{\bullet}$  JNDI.
- $\leftarrow$  Resource Connections
- **↓** JSP Elements

# **Data Source objects.**

- Connection pools.
- $\downarrow$  JTA (JavaTransactionAPI).
- **MS** (JavaMessagingService).
- **↓** JSP Elements
- Point-to-Point Messaging.
- $\leftarrow$  Publish/Subscribe Messaging.
- $\downarrow$  RMI.
- **L** Design Patterns.

# **Overview of EJB 3.0:**

- $\downarrow$  What is an EJB?
- $\ddot{\bullet}$  Why should you use EJB?
- When should you not use EJB?
- $\blacktriangleright$  What's new in EJB 3.0?

#### **The EJB 3.0 Simplified API**

- $\uparrow$  A quick review of annotations in Java 5
- $\triangleq$  Overview of using annotations to develop EJB
- $\leftarrow$  Annotations vs. Deployment descriptors

#### **Interceptors**

- Aspect Oriented Programming (AOP) in JEE
- $\ddot{\bullet}$  Intercepting methods
- $\overline{\phantom{a}}$  Building Interceptor Classes

#### **Session Beans**

- Developing Stateless and Stateful beans
- $\leftarrow$  Related Annotations
- $\ddot{\bullet}$  Life-cycle of session beans
- $\div$  Session bean best practices
- $\ddot{\phantom{1}}$  Linking UML modeling constructs with Session Beans

#### **Message-Driven Beans**

- $\downarrow$  Introduction to asynchronous beans
- **↓** Introduction to the Java Message Service (JMS) API
- $\leftarrow$  Configuring the activation context
- $\downarrow$  Configuring the JMS message providers

#### **Injectors**

- What are Injectors?
	- Using injectors to access resources and EJBs
	- $\overline{+}$  Accessing the EJB context and the Environment Naming Context (ENC)
	- $\leftarrow$  Setter injection
	- $\frac{1}{\sqrt{2}}$  Simplifying lookup of beans and resources using injectors
	- $\leftarrow$  Annotation used for injection

#### **Java Persistence API (JPA)**

- ← Overview of Java Persistence API for EJB 3.0
- $\leftarrow$  Entity class and O/R mappings
- $\downarrow$  Overview of packing and deploying entities

#### **Entities**

- $\leftarrow$  Persistent fields and properties
- $\leftarrow$  Entity relationship mappings
- $\leftarrow$  Inheritance mappings
- 4 Annotations and XML descriptors for defining mappings

#### **Entity Operations**

- $\leftarrow$  The Entity Manager interface
- $\leftarrow$  Entity instance life cycle
- $\leftarrow$  Entity listeners and call-back methods

#### **Java Persistence Query Language (JPQL)**

- $\downarrow$  Overview of EJB 3.0 query language
- $\ddotmark$  Writing portable queries based on Entities
- $\ddot{\phantom{1}}$  Building native queries for performance
- $\overline{\phantom{a}}$  Building custom finders
- **+** Polymorphism
- $\ddot{\bullet}$  Automatic storage of query results in plain old Java objects (POJO)

#### **EJB Timer Service**

- **L** Overview of Timer Service
- $\ddot{\bullet}$  Timer Service APIs
- Using injectors to inject Timer Service
- $\leftarrow$  Programming with Timer Service
- $\leftarrow$  Scheduling recurring tasks

#### **EJB Transactions**

- Container vs. Bean managed transactions
- $\leftarrow$  Container-managed transaction attributes
- $\leftarrow$  Transaction propagation
- Accessing the User Transaction service using injectors
- $\ddot{\phantom{1}}$  Invoking the User Transaction service using JTA
- $\ddot{\bullet}$  Transaction Isolation attributes
- Session Synchronized Stateful Session Beans
- $\overline{\phantom{a}}$  Transactions and exceptions
- $\downarrow$  Using annotation to specify transaction attributes

#### **EJB Security**

- $\overline{\phantom{a}}$  Security annotations
- $\overline{\phantom{a}}$  Roles, Groups and Permissions
- $\downarrow$  Declarative vs. Programmatic security
- Accessing the Security services using the EJB Context
- $\overline{\phantom{a}}$  Switching the security context

# **Struts Frame Work**

- $\pm$  Tools
- **+** Eclipse.
- $\blacksquare$  My Eclipse.
- $\overline{\phantom{a}}$  Net Beans.

# **WEB/APPLICATION SERVERS**

- **+** Tomcat.
- $\overline{\phantom{a}}$  Web logic.
- $\frac{1}{\sqrt{2}}$  Web sphere